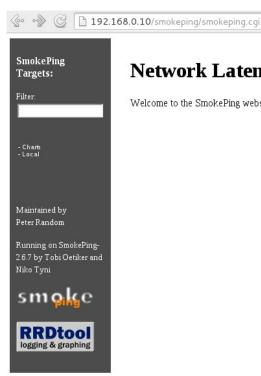

## **Network Latency Grapher**

Welcome to the SmokePing website of xxx Company. Here you will learn all about the latency of our network.